NASA Technical Memorandum 109057

/N.61 1689 / 1247

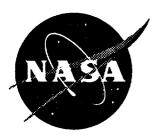

# The Analysis of a Generic Air-to-Air Missile Simulation Model

|                                                                                                    | 38                                         |          |         |
|----------------------------------------------------------------------------------------------------|--------------------------------------------|----------|---------|
| Joseph A. Kaplan Virginia Polytechnic Institute and State University Blacksburg, Virginia          | N94-3643                                   | Unclas   | 0016021 |
|                                                                                                    | Z                                          | 5        | ŏ       |
| Alan R. Chappell  Lockheed Engineering & Sciences Company  Hampton, Virginia                       |                                            |          | 63/61   |
|                                                                                                    | Þ                                          |          | -       |
| John W. McManus  Langley Research Center  Hampton, Virginia                                        | HE ANALYSIS DE<br>MISSILE<br>NASA. LANGley |          |         |
| June 1994                                                                                          | F 31                                       | <b>†</b> |         |
| National Aeronautics and Space Administration Langley Research Center Hampton, Virginia 23681-0001 | ASA-TM-109057) WERIC AIR-TG-AI             |          |         |

| - |  |  |  |   |
|---|--|--|--|---|
|   |  |  |  |   |
|   |  |  |  |   |
|   |  |  |  |   |
|   |  |  |  |   |
|   |  |  |  | * |
|   |  |  |  |   |
|   |  |  |  | • |
|   |  |  |  |   |
|   |  |  |  |   |
|   |  |  |  |   |
|   |  |  |  |   |
|   |  |  |  |   |
|   |  |  |  |   |

#### Abstract

A generic missile model was developed to evaluate the benefits of using a dynamic missile fly-out simulation system versus a static missile launch envelope system for air-to-air combat simulation. This paper examines the performance of a launch envelope model and a missile fly-out model. The launch envelope model bases its probability of killing the target aircraft on the target aircraft's position at the launch time of the weapon. The missile's probability of kill is calculated by using either a mathematical function or a look-up table. This method presents several problems. The method does not account for any evasive maneuvers that the target aircraft attempts in order to maximize the miss distance of the missile to the aircraft. Most launch envelope implementations do not include the opponent's closing rate and Line-of-Sight (LOS) rate in the probability of kill computation. The benefits gained from a launch envelope model are the simplicity of implementation and the minimal computational overhead required. The missile's probability of kill is based strictly on the target's position at launch time. A missile fly-out model takes into account the physical characteristics of the missile as it simulates the guidance, propulsion, and movement of the missile. The missile's probability of kill is based on the missile miss distance (or the minimum distance between the missile and the target aircraft). This technique of modeling weapon launches rewards the target aircraft for any evasive maneuvers that it attempts in order to maximize the missile miss distance. The problems associated with this method of modeling are a larger computational overhead, the additional complexity required to determine the missile miss distance, and the additional complexity of determining the reason(s) the missile missed the target. This paper evaluates the two methods and compares the results of running each method on a comprehensive set of test conditions.

#### Nomenclature

| t Current time (seconds |
|-------------------------|
|-------------------------|

t<sub>BURN</sub> Time before fuel exhaustion (seconds)

Δt Simulation time interval (seconds)

t<sub>impact</sub> Estimated time of missile's closest approach to target (seconds)

X<sub>Target</sub>
X<sub>Missile</sub>
X<sub>Missile</sub>
Y<sub>Target</sub>
Target position on the X axis (meters)
Y<sub>Target</sub>
Target position on the Y axis (meters)
Y<sub>Missile</sub>
Missile position on the Y axis (meters)
Z<sub>Target</sub>
Target position on the Z axis (meters)

Z<sub>Missile</sub> Missile position on the Z axis (meters)

 $\begin{array}{ll} \Delta X & \text{Distance between } X_{\text{Target}} \text{ and } X_{\text{Missile}} \text{ (meters)} \\ \Delta Y & \text{Distance between } Y_{\text{Target}} \text{ and } Y_{\text{Missile}} \text{ (meters)} \\ \Delta Z & \text{Distance between } Z_{\text{Target}} \text{ and } Z_{\text{Missile}} \text{ (meters)} \end{array}$ 

RANGE Distance between the target and the missile (meters)

RANGE<sub>Estimated</sub> Estimated range at t<sub>impact</sub> (meters)

D Drag affecting missile
V Velocity (meters/second)

A Acceleration (meters/second<sup>2</sup>)

Θ Pitch angle (radians)

Yaw angle (radians) Θ Pitch Velocity (radians/second) Ψ Yaw Velocity (radians/second) Pitch rate (radians/second) q Yaw rate (radians/second) q Pitch acceleration( radians/second<sup>2</sup>) Yaw acceleration (radians/second<sup>2</sup>) ŕ ρ Density of air Surface area of missile S  $C_{D0}$ Coefficient of Drag K Constant of Drag w Weight of missile used in drag calculation (kilograms) T Thrust of missile (newtons) G Acceleration due to gravity (meters/second<sup>2</sup>) M Mass of missile (kilograms) MMAX Mass of missile at launch time (kilograms) M<sub>MIN</sub> Mass of missile when fuel is expended (kilograms) SΘ Pitch Signal  $S_{\Psi}$ Yaw Signal  $C_{MT}$ Missile time constant. Lag in control surfaces (seconds) LOS Line-of-Sight (LOS) angle (radians) LOSX X component of the LOS angle (meters) LOSYZ YZ component of the LOS angle (meters)  $C_{R}$ Closing rate between missile and target (meters/second)  $C_{RX}$ Closing rate between missile and target on the x axis (meters/second) CRY Closing rate between missile and target on the y axis (meters/second) CRZ Closing rate between missile and target on the z axis meters/second)  $C_{\mathbf{V}}$ Closing velocity between missile and target (meters/second)  $\boldsymbol{V}_{\boldsymbol{X}_{Desired}}$ Desired velocity in the X axis to close with target (meters/second)  $\boldsymbol{V_{Y}}_{Desired}$ Desired velocity in the Y axis to close with target (meters/second)  $V_{Z_{Desired}}$ Desired velocity in the Z axis to close with target (meters/second)

**9Desired** 

**r**Desired

Desired pitch rate to close with target (radians/second)

Desired yaw rate to close with target (radians/second)

#### Introduction

Modern air combat simulations must perform in a greatly expanded and rapidly changing tactical environment. Such a simulation system must be able to model new aircraft and their advanced capabilities. The system requires a modular software structure so that new weapon systems or aircraft subsystems (e.g., sensors or propulsion systems), modifications to aircraft control systems, or changes to the aircraft configuration can be easily incorporated. In support of the study of aircraft with enhanced maneuverability at Langley Research Center (LaRC), a Tactical Guidance Research and Evaluation System (TiGRES) was developed. The design and development of TiGRES as well as its relationship to past and current air combat simulation systems are described in detail in reference 1.

The TiGRES system allows researchers to develop and evaluate aircraft systems in a tactical environment. The three main components of TiGRES are a Tactical Decision Generator (TDG), the Tactical Maneuver Simulator (TMS), and the Differential Maneuvering Simulator (DMS). A TDG is an intelligent system that selects the combat maneuvers to perform throughout an air combat engagement. Both the TMS and the DMS use a TDG as the automated opponent. The Paladin TDG was developed specifically for the TiGRES research.

This paper presents two methods for modeling weapons systems within TiGRES. The first method evaluated utilizes a missile launch envelope model. The missile launch envelope model utilizes the range and LOS angle between the target aircraft and firing aircraft. The missile's probability of kill is based on the range and LOS angle between the missile and the target aircraft at the time of missile launch. This technique of modeling weapon launches does not consider any evasive maneuvers that the target aircraft may attempt in order to maximize the missile miss distance. The second method evaluated is a missile fly-out model. The missile fly-out model includes the physical characteristics of the missile and simulates the guidance, propulsion, and movement of the missile. The missile's probability of kill is based on the missile miss distance, the minimum distance between the missile and the target aircraft. This technique of modeling weapon launches rewards the target aircraft for any evasive maneuvers that it attempts while trying to maximize the missile miss distance.

#### The Paladin System

Paladin is a knowledge-based TDG implemented using Artificial Intelligence (AI) techniques and a large amount of information about aircraft dynamics, flight control, and air combat. The system provides insight into both the tactical benefits and the costs of enhanced maneuverability. Paladin uses an object-oriented programming approach<sup>3</sup> to represent each aircraft in the simulation. Each aircraft object includes information on the current state of the aircraft's offensive systems (e.g., guns, missile systems, fire control radar, etc.), defensive systems (e.g., electronic countermeasures, chaff, etc.), and propulsion system. This state information is used to help guide Paladin's reasoning process.

Paladin models a combat engagement as a series of discrete decisions. Hence, at temporally regular decision points, the system must choose the "best" tactical maneuver to follow until the next decision point. To make this choice, Paladin uses information about its own state and estimated data about the opponent to calculate the relative geometry between the two aircraft. This relative geometry is used to perform a situation assessment and to select a new throttle position. After extrapolating the opponent's state a short time into the future, Paladin generates a situationally dependent set of trial maneuvers<sup>5</sup> and predicts a future engagement state for each trial maneuvers. These future engagement states are passed through a group of scoring functions that

evaluate various aspects of the tactical situation. The results of the scoring functions are weighted, based on the mode of operation, to compute the current best maneuver. Paladin executes the selected maneuver to direct the aircraft until the next decision interval.

The weapons model used has a direct effect on the air-to-air combat results produced by TiGRES. At each simulation execution interval Paladin computes the relative geometry between the opposing aircraft. The weapons model then uses the relative geometry information to compute the current weapons solutions.

#### Engagement Scoring Data

Evaluating an engagement requires information on aircraft relative geometry and Paladin's system status. This information is available in the form of participant-specific data maintained by Paladin. All data relating to the Paladin aircraft as well as Paladin sensor data (e.g., the opponent's relative position) are assumed to be known exactly. Other data required about the opponent must be estimated.

The engagement scoring module uses quantities which are based on exactly known data specific to the Paladin aircraft or relative values from the Paladin aircraft's point of view. Paladin's current throttle position and altitude are parameters taken directly from the current state. Range is the magnitude of a vector connecting the centers of gravity of the aircraft. The LOS angle is defined as the angle between the LOS vector and the ownship body x-axis (see figure 1); the deviation angle is defined as the angle between the LOS vector and the ownship velocity vector; and the LOS angle off is defined as the angle between the LOS vector and the opponent's body x-axis.

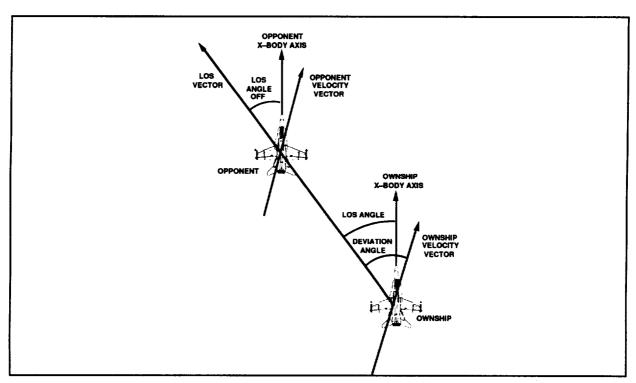

Figure 1. Angle Definitions

The deviation angle is calculated as the inverse cosine of the magnitude of the projection of the range onto the velocity vector divided by the range. In equation form,

deviation angle =

$$\arccos\left[\frac{\dot{x}\Delta x + \dot{y}\Delta y + \dot{z}\Delta z}{(Range)|Velocity|}\right]$$
 (1)

The LOS angle is the inverse cosine of the magnitude of the projection of the range onto the x-body axis divided by the range, or,

LOS angle =

$$\arccos\left[\frac{D(1,1)\Delta x + D(1,2)\Delta y + D(1,3)\Delta z}{Range}\right]$$
 (2)

where  $\Delta x$ ,  $\Delta y$ , and  $\Delta z$  represent the difference between the two aircraft positions. D(i, j) is the i, j element of the Paladin body axis direction cosine matrix. Then the LOS elevation is taken to be the inverse sine of minus the opponent's z-coordinate in the Paladin body axis system divided by the range, or,

LOS elevation =

$$\arcsin \left[ \frac{-z_{\text{opponent in Paladin body axis system}}}{\text{Range}} \right]$$
 (3)

The LOS azimuth is the inverse tangent of the opponent's y-coordinate divided by the opponent's x-coordinate, both in the Paladin body axis system.

LOS azimuth =

$$\arctan \left[ \frac{y_{\text{opponent in Paladin body axis system}}}{x_{\text{opponent in Paladin body axis system}}} \right]$$
(4)

The velocity, acceleration, and orientation of the opponent are estimated, since this data would not be available from sensors. The required data values are estimated using a three point time history of the known position data and several assumptions about the opponent aircraft (weight, wing surface area, and flight characteristics). The current position of the opponent and the opponent's position at the preceding two decision cycles are used to find a quadratic curve fit for the position as a function of time. The first and second derivatives of this function at the current time yield an estimation of the opponent's instantaneous velocity and acceleration. By assuming aerodynamic characteristics of the opposing aircraft, and using the velocity and acceleration estimates, an estimated body-axis orientation for the opponent can be found.

The quantities used by the engagement scoring module which are based on estimated data are largely relative values from the opponent aircraft's point of view. Each of these quantities has some error introduced by the estimation process. The range rate is the magnitude of the projection of the relative velocity onto the range axis (all in the inertial axis system).

range rate = 
$$\frac{\Delta \dot{x} \Delta x + \Delta \dot{y} \Delta y + \Delta \dot{z} \Delta z}{\text{Range}}$$

(5)

The opponent's deviation angle and LOS angle are calculated similarly to the Paladin aircraft parameters (equations 1 and 2), using the opponent's velocity and x-body axis. Paladin's LOS angle off is defined as 180° - opponent's LOS angle. References X and X1 present an evaluation of the error magnitudes (absolute value of the actual value minus the estimated value) during the course of a typical engagement. If the aerodynamics of the opponent aircraft are not well known, the error in the LOS angle should increase, since this error is strongly dependent on the aircraft flight characteristics.

# **Engagement Scoring Metrics**

Paladin currently uses four scoring metrics, each computed at the aircraft simulation update rate of 32 times per second, to evaluate each air combat engagement. The first metric consists of the total time that each airplane has its weapons locked on its opponent, the probability that any weapons fired will hit the opponent, the distance between the opponents, the angle-off, and the deviation angle. The results are printed in a table format at the completion of each run.

The second scoring metric computes a Probability of survival  $(P_s)$  using the data computed by the first metric. The probability to hit for an all—aspect missile and for the cannon are computed using the range and LOS angle to the opponent. The probability to hit for a tail—aspect missile is computed using the range, the LOS angle to the opponent, and the LOS angle off. Aircraft missiles are treated as limited resources and a probability to hit of 0.65 is required to launch the first missile. The probability to hit threshold increases by 0.05 for each missile launched. An estimated fly-out time (the time it will take a missile to reach its target) for each missile is computed based on the launch parameters, and another missile cannot be fired until the fly-out time has passed. The  $P_s$  for an aircraft is:

$$P_s = 1.0 - Σ$$
 [probability to hit \*  $P_s(f)$ ] (6)

summing over each weapon fired by the opposing aircraft.  $P_s(f)$  represents the  $P_s$  of the aircraft firing the weapon at the time the weapon was fired.

The third scoring metric attempts to determine a Lethal Time (LT) advantage for each engagement. LT advantage attempts to weigh the lethality of each distinct type of weapons lock time.

A positive LT value shows Paladin with a lethal time advantage, and a negative LT shows the opponent with an advantage.

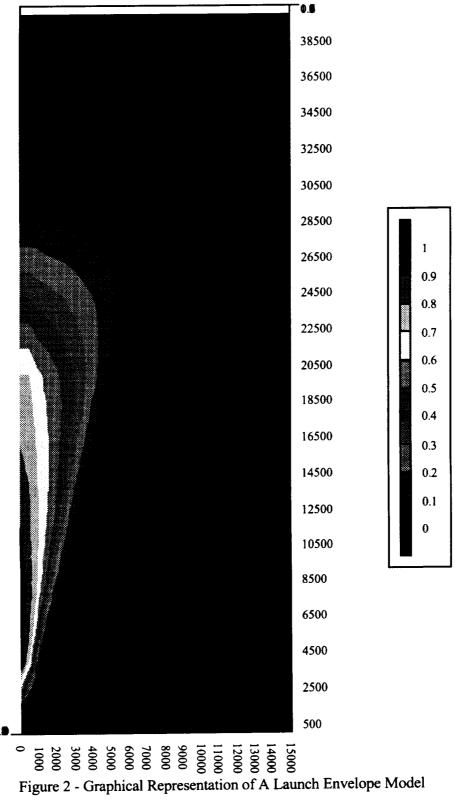

The fourth metric is Time on Offense (TOF).

(8)

 $\Delta$ TOF is computed as Paladin's TOF minus the opponent's TOF. A positive  $\Delta$ TOF value shows Paladin with an time on offense advantage, and a negative  $\Delta$ TOF shows the opponent with a time on offense advantage.

#### Missile Launch Envelope Method

The missile launch envelope model considers the range and LOS angle between the target and firing aircraft at launch. The missile's probability of kill is based on the range and LOS angle between the missile and the target aircraft at the time of missile launch. This technique of modeling weapon launches does not consider any evasive maneuvers that the target aircraft may attempt in order to maximize the missile miss distance. The problems associated with this method of modeling are the use of simplified scoring functions and the use of a "time of launch" probability of kill computation.

#### Missile Fly-out Method

The missile fly-out model includes the physical characteristics of the missile and simulates the guidance, propulsion, and movement of the missile. The missile's probability of kill is based on the missile miss distance, the minimum distance between the missile and the target aircraft. This technique of modeling weapon launches rewards the target aircraft for any evasive maneuvers that it may attempt in order to maximize the missile miss distance. Some of the problems associated with this method of modeling are a larger computational overhead, additional complexity in determining the missile's miss distance, and determining the reason(s) the missile missed the target. Missile miss distance may be caused by any combination of three reasons:

- 1) the missile failed to reach the target because of physical constraints (i.e., range, inability to quickly maneuver, etc.)
- 2) the missile's line of sight limitations were exceeded
- 3) the target aircraft performed a maneuver that generated an optimal miss distance

#### Model Characteristics

Several constraints were placed upon the implementation of the missile model. These constraints included:

- 1) the model must exhibit realistic physical properties (e.g., account for gravity, drag, etc.)
- 2) the guidance and control system must operate realistically
- 3) the model must require minimal computational intensity
- 4) the software must possess cross-platform capabilities
- 5) the subroutine must be re-entrant so multiple missiles may be in-flight against multiple targets

A point-mass missile model was developed based on aerodynamic equations provided in Reference 9. The model is generic so any missile's characteristic may be incorporated into it. The missile model selected for analysis is a generic radar guided missile with physical characteristics

similar to the AIM9 "Sidewinder." Table 1 presents the characteristics of the missile used for testing. The model takes into account the following physical features of the missile, including:

- 1) the missile can accelerate faster as the weight is reduced due to the rapid burning of fuel
- 2) the missile needs to accelerate to a sufficient velocity before it can begin to maneuver (i.e., the missile can not pull as many G's at low speeds as it can at high speeds)
- 3) the guidance controls in the missile use a proportional navigation system (i.e., they set a path to intercept the target, and not to track it)

| Table 1 - Physical Characteristics of | of the | Generic | Test | Missile |
|---------------------------------------|--------|---------|------|---------|
|---------------------------------------|--------|---------|------|---------|

| Weight at Launch        | 125 Lbs     |  |
|-------------------------|-------------|--|
| Weight at Burnout       | 50 Lbs      |  |
| Thrust                  | 690 Lbs     |  |
| Time of Motor Burn      | 8.0 seconds |  |
| Maximum Acceleration    | 30 G's      |  |
| Range                   | 2.5 Miles   |  |
| Proportional Navigation |             |  |

# Missile Simulation Computations

After initializing all variables with conditions suitable for launching the weapon, Paladin calls the missile subroutine. The first conditions computed are from the previous iteration. These conditions are used for the current iteration calculations.

The first variables to be computed are the differences in the X, Y, and Z axis. The  $\Delta X$ ,  $\Delta Y$ , and  $\Delta Z$  all represent the difference between the missile's position and the target's position. Having computed the differences along each axis, the range is computed.

The difference in the X, Y, and Z axis, respectively, for the previous iteration in equation form is

$$\Delta X_{t-1} = X_{Target_{t-1}} - X_{Missile_{t-1}}$$
(9)

$$\Delta Y_{t-1} = Y_{Target_{t-1}} - Y_{Missile_{t-1}}$$
 (10)

$$\Delta Z_{t-1} = Z_{\text{Target}_{t-1}} - Z_{\text{Missile}_{t-1}}$$
 (11)

The range between the missile and the target for the previous iteration in equation form is

Range<sub>t-1</sub> = 
$$\sqrt{\Delta X_{t-1}^2 + \Delta Y_{t-1}^2 + \Delta Z_{t-1}^2}$$
 (12)

The subroutine then computes the forces which will effect the missile's flight path.

The missile's drag for the current iteration is computed by combining the profile drag and the drag due to lift drag. The drag, in equation form, is

$$D_{t} = (K_{1} * V_{t-1}^{2}) + \frac{K_{2} * (q_{t-1}^{2} + r_{t-1}^{2})}{V_{t-1}^{2}}$$
(13)

where

$$K_1 = \frac{1}{2} * \rho * s * C_{D_0}$$
 (14)

$$K_2 = \frac{2 * K * w^2}{\rho * s} \tag{15}$$

p, s,  $C_{D_0}$ , and w are all assumed to be constant in the drag computation. When the weight has changed significantly enough to alter the drag, the missile's fuel will be exhausted. Having lost thrust, the missile will begin to quickly decelerate. This assumption was made to simplify the drag computations.

The missile's acceleration for the current iteration is computed by subtracting the drag from the thrust and dividing by the mass. Acceleration due to gravity must then be subtracted from the result

The computation of the acceleration, in equation form, is

$$A_{t} = \frac{(T_{t-1} - D_{t-1})}{M_{t-1}} - G*\sin(\Theta_{t-1})$$
(16)

The pitch and yaw accelerations are computed based upon the signals for the control surfaces minus pitch and yaw rates of the last iterations. These are then divided by the missile time constant representing the time necessary to move the missile's control surfaces.

The pitch and yaw accelerations, in equation form, respectively, are

$$\dot{q_t} = \frac{S_{\Theta_{t-1}} - q_{t-1}}{C_{MT}} \tag{17}$$

$$\dot{r_t} = \frac{S_{\Psi_{t-1}} - r_{t-1}}{C_{MT}} \tag{18}$$

The pitch velocity is computed based upon the previous iteration's pitch rate minus the cosine of the pitch angle. The result is then divided by the velocity to produce the pitch velocity.

The pitch velocity, in equation form, is

$$\dot{\Theta}_{t} = \frac{q_{t-1} - \cos(\Theta_{t-1})}{V_{t-1}}$$
(19)

The yaw velocity is computed dividing the previous iteration's yaw rate by the velocity multiplied by the cosine of the pitch.

The yaw velocity, in equation form, is

$$\Psi_{t} = \frac{r_{t-1}}{V_{t-1} * \cos(\Theta_{t-1})}$$
 (20)

The velocities for the X, Y, and Z axis are computed. This is done by multiplying the velocity by the components of the pitch and yaw angles that contribute to motion in the particular axis.

The computation for velocity in the X, Y, and Z axis respectively, in equation form, are

$$\dot{X}_{t} = V_{t-1} * \cos(\Theta_{t-1}) * \cos(\Psi_{t-1})$$
 (21)

$$\dot{Y}_{t} = V_{t-1} * \cos(\Theta_{t-1}) * \sin(\Psi_{t-1})$$
(22)

$$\dot{Z}_{t} = V_{t-1} * \sin(\Theta_{t-1})$$
 (23)

The missile's velocity is computed by multiplying the missile's acceleration by the iteration rate and adding the result to the previous iteration's velocity.

The computation of the velocity, in equation form, is

$$V_t = V_{t-1} + A_t * \Delta t \tag{24}$$

The pitch and yaw rates for the current iteration are computed by multiplying the angle rate by the iteration rate and adding the result to the previous iteration's rate.

The computation of the pitch and yaw rates, respectively, in equation form, are

$$q_t = q_{t-1} + \dot{q}_t * \Delta t \tag{25}$$

$$r_t = r_{t-1} + \dot{r}_t * \Delta t$$
 (26)

The pitch and yaw angles for the current iteration are computed by multiplying the angle velocity by the iteration rate and adding the result to the previous iteration's angle.

The computation of the pitch and yaw angle, respectively, in equation form, are

$$\Theta_{\mathbf{t}} = \Theta_{\mathbf{t}-1} + \Theta_{\mathbf{t}} * \Delta \mathbf{t} \tag{27}$$

$$\Psi_t = \Psi_{t-1} + \dot{\Psi}_t * \Delta t \tag{28}$$

The X, Y, and Z position of the missile are computed for the current iteration by multiplying the axis' velocity by the iteration rate and adding the result to the previous iteration's position.

The computation of the X, Y, and Z position, respectively, in equation form, are

$$X_t = X_{t-1} + \dot{X}_t * \Delta t$$
 (29)

$$Y_t = Y_{t-1} + \dot{Y}_t * \Delta t \tag{30}$$

$$Z_t = Z_{t-1} + \dot{Z}_t * \Delta t \tag{31}$$

If the fuel of the missile has not been exhausted, the mass is updated to reflect the mass lost due to oxidation. This is done by subtracting the mass at fuel exhaustion from the mass at missile launch and dividing the result by the time required to reach fuel exhaustion. This value represents the amount of mass lost per second. The amount of mass lost per second is then multiplied by the iteration rate to give the amount of mass lost per iteration. This is then subtracted from the previous iteration's mass. The resultant value is the current iteration's mass.

The computation of the mass, in equation form, is

$$M_{t} = M_{t-1} - \left( \left( \frac{M_{MAX} - M_{MIN}}{t_{BURN}} \right) * \Delta t \right)$$
(32)

The distances between the target and the missile along the axis are computed for the current iteration. This is done by subtracting the missile's position from the target's position.

The computation for the X, Y, and Z position, respectively, in equation form, are

$$\Delta X_{t} = X_{Target_{t}} - X_{Missile_{t}}$$
(33)

$$\Delta Y_t = Y_{Target_t} - Y_{Missile_t}$$
 (34)

$$\Delta Z_{t} = Z_{Target_{t}} - Z_{Missile_{t}}$$
 (35)

The range between the missile and the target for the current iteration in equation form is

$$Range_t = \sqrt{\Delta X_t^2 + \Delta Y_t^2 + \Delta Z_t^2}$$
 (36)

Having computed the new distances between the missile and the target, the LOS components are computed. This is done to determine whether the target has exceeded the limitation of the seeker's radar.

The computation for the X component of the LOS, in equation form, is

$$LOS_X = |\Delta X_t| \tag{37}$$

The computation for the YZ component of the LOS, in equation form, is

$$LOS_{YZ} = \sqrt{\Delta Y_t^2 + \Delta Z_t^2}$$
 (38)

The LOS is computed by taking the inverse tangent of the YZ component of the LOS divided by the X component of the LOS.

The computation of the LOS, in equation form, is

$$LOS_{t} = ARCTAN(\frac{LOS_{YZ}}{LOS_{X}})$$
(39)

Having computed the LOS angle between the missile and the target, the subroutine computes the closing rates as the missile tracks the target. This is done by subtracting the current iteration's distance between the missile and the target from the previous iteration's distance. The result is then multiplied by the iteration rate to give the closing rate for the current iteration.

The computation for the closing rates in X, Y, and Z, respectively, in equation form, are

$$CR_X = (\Delta X_{t-1} - \Delta X_t) * \Delta t$$
 (40)

$$CR_{Y} = (\Delta Y_{t-1} - \Delta Y_{t}) * \Delta t$$
 (41)

$$CR_Z = (\Delta Z_{t-1} - \Delta Z_t) * \Delta t$$
 (42)

The relative closing rate computation, in equation form, is

$$CR = (RANGE_{t-1} - RANGE_t) * \Delta t$$
 (43)

The closing velocity is the negation of the relative closing rate.

$$CV = -CR (44)$$

Having computed all of the relative positions, the guidance algorithm of the missile can now be employed. The first computed variables are the desired velocities in the body axis that will lead to an intercept.

The computation of the desired velocities in the X, Y, and Z axis, respectively, presented in equation form, are

$$V_{X_{Desired}} = \frac{(\Delta Y_t * CR_Z) - (\Delta Z_t * CR_Y)}{\sqrt{\Delta X_t^2 + \Delta Y_t^2 + \Delta Z_t^2}}$$
(45)

$$V_{\text{YDesired}} = \frac{(\Delta Z_t * CR_X) - (\Delta X_t * CR_Z)}{\sqrt{\Delta X_t^2 + \Delta Y_t^2 + \Delta Z_t^2}}$$
(46)

$$V_{Z_{Desired}} = \frac{(\Delta X_t * CR_Y) - (\Delta Y_t * CR_X)}{\sqrt{\Delta X_t^2 + \Delta Y_t^2 + \Delta Z_t^2}}$$
(47)

With the desired velocities in the body axis computed, these are then transformed into equivalent desired pitch and yaw rates.

$$q_{Desired} = -\sin(\Psi) * V_{X_{Desired}} + \cos(\Psi) * V_{Y_{Desired}}$$
(48)
$$r_{Desired} = (\cos(\Theta) * V_{Y_{Desired}}) + \left[\sin(\Theta) * \left[(\cos(\Psi) * V_{X_{Desired}}) + (\sin(\Psi) * V_{Y_{Desired}})\right]\right]$$
(49)

The pitch and yaw signals are computed by multiplying the desired rates by the closing velocity and the navigational constant. The navigation constant adjust the signal so the missile will intercept the target instead of tracking it.

The computation of the pitch and yaw signals, respectively, in equation form, are

$$S_{\Theta} = C_{\text{Nav}} * CV * q_{\text{Desired}}$$
 (50)

$$S_{\Psi} = C_{\text{Nav}} * CV * r_{\text{Desired}}$$
 (51)

# Missile Warhead Detonation Computations.

The missile's estimated time of closest approach is calculated, along with the estimated range at the time of closest approach.

$$t_{Impact} = \frac{-((\Delta X * CV_X) + (\Delta Y * CV_Y) + (\Delta Z * CV_Z))}{CV_X^2 + CV_Y^2 + CV_Z^2}$$
(52)

RANGE<sub>Estimated</sub> = 
$$\sqrt{(CV_X * t_{lmpact} + \Delta X_t)^2 + (CV_Y * t_{lmpact} + \Delta Y_t)^2 + (CV_Z * t_{lmpact} + \Delta Z_t)^2}$$
 (5

By using the missile's detonation logic(see Appendix D), weapon detonation distance from the aircraft can be determined. One of three possible results are returned from the missile's detonation logic. The missile either missed the target, struck the target, or is still actively engaged in tracking the target.

# Missile Simulation Testing.

To evaluate the model, extensive testing was performed. The launching aircraft was positioned at an altitude of 6,000 meters. A grid was set up in front of the launching aircraft that extended 5,000 meters down range, 4,000 meters to both sides of the aircraft, and 6,000 meters above and below the launching aircraft. Each of the axis were then broken down into 25 meter increments. Each point in the grid indicated a starting position for the target aircraft. The launching aircraft traveled down range in straight and level flight at a constant velocity of Mach 0.7. The target aircraft was also in straight and level flight at Mach 0.7. Mach 0.7 was chosen as the test velocity because the majority of tactical encounters occur in the subsonic range. The direction of travel for the target aircraft was away from the launching aircraft

number of possible starting conditions = 
$$(5000/25) * (8000/25) * (12000/25)$$

This works out to 30,720,000 possible starting positions for the target aircraft. The target aircraft was put into each of these starting position and the simulation was allowed to continue until one of three possible conditions occurred:

- 1) the seeker's line of sight limitation was exceed
- 2) a non-negative closure rate was achieved between the missile and the target aircraft
- 3) the missile scored a "hit" upon the target aircraft (a hit was denoted by the missile passing within 10 meters of the target aircraft)

Most modern air-to-air missiles inflict lethal damage upon their target by showering it with shrapnel. Detonation is achieved by passing within a predetermined distance of the target. Based upon various methods of producing shrapnel, 10 meters was judged to be an adequate distance to produce a mission kill. If a hit was scored, the starting position of the target aircraft was printed out to a file.

Several different simulations were run. The first denoted what areas the missile could hit by giving the seeker a perfect radar. This was done to determine the range and physical properties of the missile model. In Figure 3, a vertical slice was taken from the center of the volume generated by the simulation run. Several distinct features of this slice stand out. Each mark on the plot shows a starting position of the target aircraft that the missile was able to hit. The center of the slice forms a "peak" that leads to the position of the launching aircraft at zero X, zero Y, and 6,000 meters of altitude. This "peak" feature is primarily due to the fact that the missile cannot maneuver sufficiently at low speeds to hit the target aircraft. There exists a larger concentration of hits in the lower portion of the slice due to the effects of gravity on the missile.

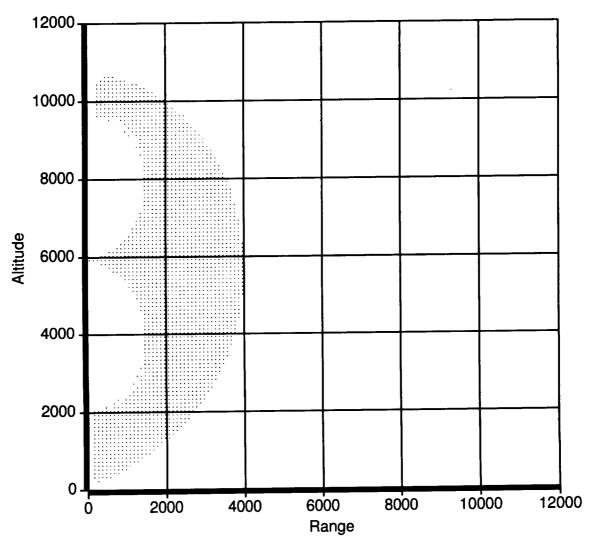

Figure 3 - Vertical Slice of Missile Fly-Out Simulation

The simulations that followed incorporated placing a LOS limitation upon the seeker. If the target was beyond this LOS limitation, then the seeker lost sight of the target and failed to track it, thus ending the simulation. Since TiGRES currently implements a 30° launch parameter, a 15° LOS limitation was placed upon the seeker(i.e. the missile's radar cone only extends 15's in any direction from a line projected out of the center of the seeker at the front of the missile). If this LOS limitation is rotated 360° in the X, Y, and Z axis, a 30° seeker cone in front of the missile is produced. This was done to see if TiGRES was over estimating the missile launch parameters. Running this simulation with a 15° LOS limitation produced a trumpet shaped cone (see Figure 3). The cone in Figure 4 was produced by running the simulation at an iteration rate of 32 times a second and taking a horizontal slice from the generated volume at the altitude of the launching aircraft. This cone closely resembles the shape of the launch envelope model. The narrow beginning of the cone was due to the missile's low speed at launch. In Figure 5 and Figure 6, the simulation was run at iteration rates of 64 and 128 times per second, respectively. The higher iteration rates allow the model to predict more accurately the missile's closest approach to the target aircraft. If the model estimates the missile will pass or overtake the target before the next iteration, it will detonate the warhead at the point of closest approach. If the model is run at lower iteration rates, it cannot predict accurately the closest approach distance. To determine whether a larger LOS limitation would affect performance, a 20 and 30° LOS limitation were tested. These limitations produced 40° and 60° cones, respectively. These simulations continued to reveal wider, yet similar, trumpet shaped cones as shown in Appendix E. Since the missile was tested against a non-maneuvering target, evasive maneuvering will raise the chance that the pilot can escape the kill range of the missile. The use of a non-maneuvering target in testing was done to insure the robustness of the missile model.

The missile's seeker relies on the target's relative position (X, Y, and Z). This is the only information that the launching aircraft is given about the target aircraft, so it is realistic to assume the missile will have access to similar information. The model is implemented as a re-entrant FORTRAN subroutine, so multiple missiles can be in-flight against multiple targets.

#### Conclusions

The results of this study show that a robust missile launch model envelope model will produce realistic results based on a non-maneuvering target. Simulations that include an active target require the additional features of a missile fly-out model to produce accurate results. The missile fly-out model considers the physical characteristics of the missile as it simulates its guidance system, propulsion, and movement. The missile's probability of kill is based on the missile miss distance, not the missile launch conditions. This technique of modeling weapon launches rewards the target aircraft for attempting evasive maneuvers to maximize the missile miss distance. The problems associated with this method of modeling are a larger computational overhead, the additional complexity required to determine the miss distance, and reason(s) why the missile missed the target. Achieving the maximum benefit of the fly-out model requires providing the target aircraft with visual or sensor information when the opponent launches a missile. This information allows the target to actively perform evasive maneuvers. Further research in this area requires adding missile avoidance logic to Paladin.

#### References

- 1. Goodrich, Kenneth H.; McManus, John W.: An Integrated Environment For Tactical Guidance Research and Evaluation. AIAA Paper #90-1287, May 1990.
- 2. Goodrich, Kenneth H.; McManus, Dr. John W; Chappell, Alan R: A High-Fidelity Batch Simulation Environment for Integrated Batch and Piloted Air Combat Simulation Analysis. AIAA Paper #92-4145, August 1992.
- 3. Meyer, Bertrand. Object-oriented Software Construction. Ed. C.A.R. Hoare. Prentice Hall International Ltd., 1988.
- 4. McManus, John W.: "A Parallel Distributed System for Aircraft Tactical Decision Generation." Proceedings of the 9th Digital Avionics Systems Conference, 1990, pp. 505 512.
- 5. Chappell, Alan R.; McManus, Dr. John W; Goodrich, Kenneth H.: Trial Maneuver Generation and Selection in the Paladin Tactical Decision Generation System. AIAA Paper #92-4541, August 1992.
- 6. Brownston, Lee; et al.: *Programming Expert Systems in OPS5*. Addison-Wesley Publishing Co. Inc., 1985.
- 7. Barr, Avron; Edward A. Feigenbaum; ed.: The Handbook of Artificial Intelligence, Vol. I. William Kaufmann, Inc., 1981.
- 8. McManus, John W.; Chappell, Alan R; Arbuckle, P. Douglas: "Situation Assessment in the Paladin Tactical Decision Generation System." AGARD Conference Proceedings 504; Air Vehicle Mission Control and Management, March 1992.
- 9. Imado, Fumiaki, and Miwa, Susumu: "Three Dimensional Study of Evasive Maneuvers of a Fighter Against a Missile", AIAA Paper #86-2038, 1986

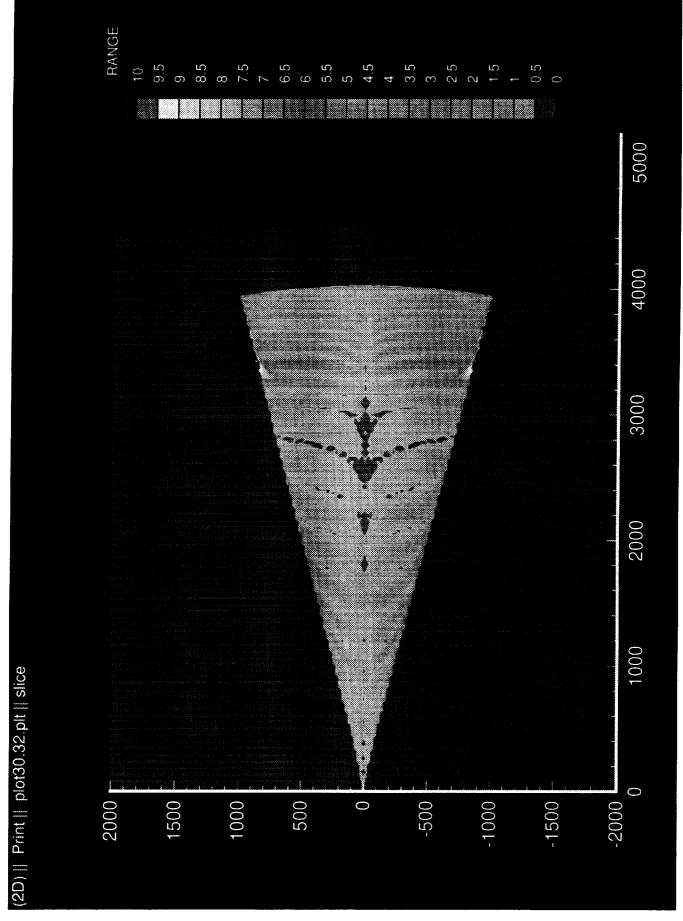

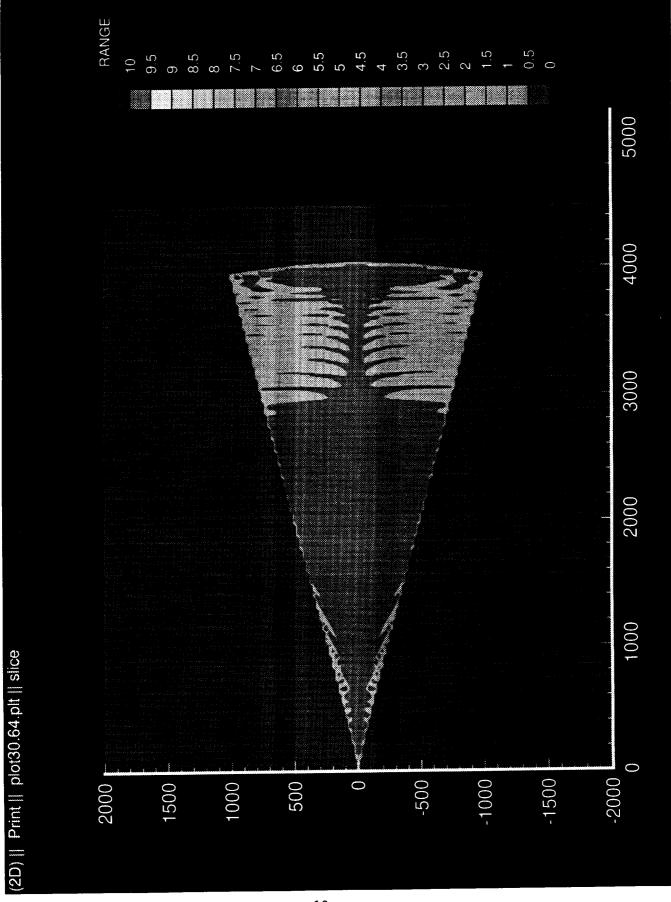

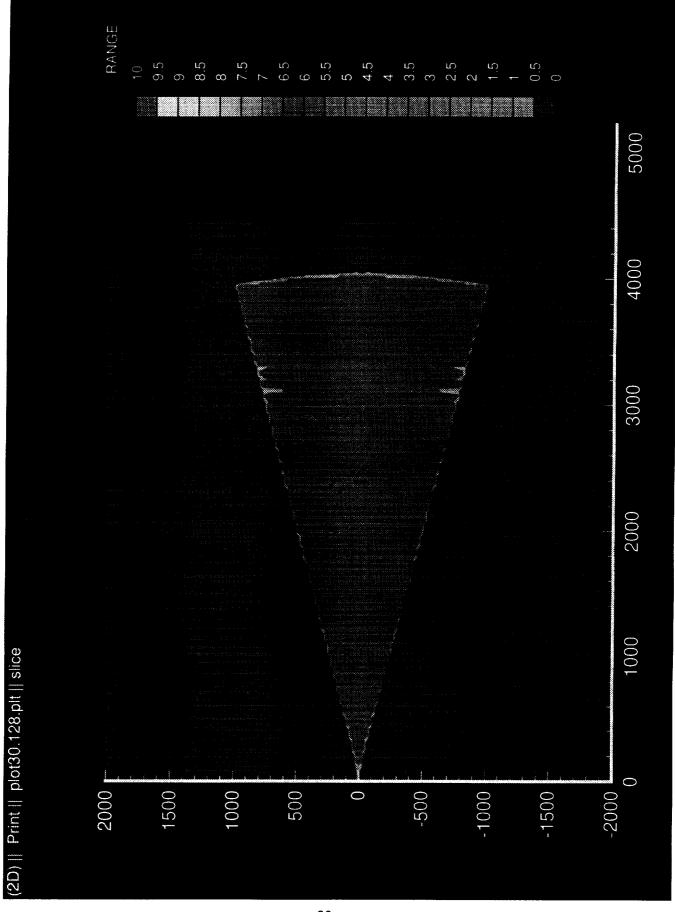

# Appendix A:

#### Format for Generic Missile Model

The model is implemented as a re-entrant subroutine. It has no concept of which missile it is calculating, the missile's target, or time. All these things must be passed to it. The model is just a single iteration calculator. By giving it the previous iteration's data, it can continue to calculate a course for the missile. The model calculates everything in metric units. If your program uses English units, several variables must be converted at missile initialization. The target's relative position (X, Y, and Z), old and new, must be converted every time.

| Definition of Variable       |         |                               |  |  |
|------------------------------|---------|-------------------------------|--|--|
| VELCTY                       | REAL    | meters/second                 |  |  |
| PITCHR                       | REAL    | radians/second                |  |  |
| PTHSIG                       | REAL    | radians/second**2             |  |  |
| YAWR                         | REAL    | radians/second                |  |  |
| YAWSIG                       | REAL    | radians/second**2             |  |  |
| PITCH                        | REAL    | radians                       |  |  |
| YAW                          | REAL    | radians                       |  |  |
| X                            | REAL    | earth-based x in meters       |  |  |
| Y                            | REAL    | earth-based y in meters       |  |  |
| Z                            | REAL    | earth-based z in meters       |  |  |
| MASS                         | REAL    | pounds                        |  |  |
| TARX                         | REAL    | earth-based x in meters       |  |  |
| TARY                         | REAL    | earth-based y in meters       |  |  |
| TARZ                         | REAL    | earth-based z in meters       |  |  |
| SEC                          | INTEGER | seconds                       |  |  |
| ITS                          | INTEGER | iteration # in current second |  |  |
| ITMIN                        | INTEGER | # of iterations per second    |  |  |
| HIT                          | INTEGER | 1 or 0                        |  |  |
| MISS                         | INTEGER | 1 or 0                        |  |  |
| OTARX                        | REAL    | earth-based x in meters       |  |  |
| OTARY                        | REAL    | earth-based y in meters       |  |  |
| OTARZ                        | REAL    | earth-based z in meters       |  |  |
| RANGE                        | REAL    | meters                        |  |  |
| Initialization of Variables: |         |                               |  |  |

# <u>Initializ</u>

| <u>ization of Varia</u> | ables:                      |                                               |
|-------------------------|-----------------------------|-----------------------------------------------|
| VELCTY                  | Velocity                    | initialize to launching aircraft's velocity   |
| PITCHR                  | Pitch rate                  | initialize to 0.0                             |
| PTHSIG                  | Pitch signal                | initialize to 0.0                             |
| YAWR                    | Yaw rate                    | initialize to 0.0                             |
| YAWSIG                  | Yaw signal                  | initialize to 0.0                             |
| PITCH                   | Pitch                       | initialize to launching aircraft's alpha      |
| YAW                     | Yaw or heading              | initialize to launching aircraft's heading    |
| X                       | X position of missile       | initialize to launching aircraft's X position |
| Y                       | Y position of missile       | initialize to launching aircraft's Y position |
| Z                       | Z position                  | initialize to launching aircraft's Z position |
| MASS                    | weight of missile           | initialize to 56.7 kilograms                  |
| TARX                    | X position of target        | initialize to target aircraft's X position    |
| TARY                    | Y position of target        | initialize to target aircraft's Y position    |
| TARZ                    | Z position of target        | initialize to target aircraft's Z position    |
| SEC                     | # of secs of missile flight | initialize to 0                               |
|                         |                             |                                               |

21

| ITS ITMIN HIT MISS OTARX OTARY OTARZ RANGE | # of iterations in current sec<br># of iterations per sec<br>hit determiner<br>miss determiner<br>X pos of target last iteration<br>Y pos of target last iteration<br>Z pos of target last iteration<br>distance of missile & target | initialize to 0 initialize to 32(if you are running at 32/sec) initialize to 0(will change to 1 if hit scored) initialize to 0(will change to 1 if miss scored) initialize to target's old X pos initialize to target's old Y pos initialize to target's old Z pos initialize to -1.0 |
|--------------------------------------------|----------------------------------------------------------------------------------------------------|----------------------------------------------------------------------------------------------------|
| After all the variables                    | have been initialized, the follow                                                                                                    | wing variables must be update every iteration:                                                                                                    |
| TARX                                       | X position of target                                                                                                    | set to target aircraft's X position                                                                                                    |
| TARY                                       | Y position of target                                                                                                    | set to target aircraft's Y position                                                                                                    |
| TARZ                                       | Z position of target                                                                                                    | set to target aircraft's Z position                                                                                                    |
| OTARX                                      | X pos of target last iteration                                                                                                    | set to target's X pos from previous iteration                                                                                                    |
| OTARY                                      | Y pos of target last iteration                                                                                                    | set to target's Y pos from previous iteration                                                                                                    |
| OTARZ                                      | Z pos of target last iteration                                                                                                    | set to target's Z pos from previous iteration                                                                                                    |
| SEC                                        | Seconds of missile flight                                                                                                    |                                                                                                    |
| ITS                                        | Number of iterations in current second                                                                                                    |                                                                                                    |

# Constants in program:

| Ċ | <u>ınış in program</u> | <u>.</u>                     |                                    |
|---|------------------------|------------------------------|------------------------------------|
|   | NAVC                   | navigational constant        | 4                                  |
|   | PTHMAX                 | maximum pitch acceleration   | 30 G                               |
|   | YAWMAX                 | maximum yaw acceleration     | 30 G                               |
|   | TIMRNG                 | distance to fuse warhead at  | 100 meters                         |
|   | DETRNG                 | detonation range (hit score) | 10 meters                          |
|   | SEEKER                 | seeker limitation            | .261798 radians(15 degrees)        |
|   | MXTIME                 | time of missile burn         | 8 seconds                          |
|   | MINWGT                 | minimum weight of missile    | 22.7 kilograms                     |
|   | MAXWGT                 | maximum weight of missile    | 56.7 kilograms                     |
|   | MAXTRT                 | Thrust during motor burn     | 6800 N                             |
|   | MINTRT                 | Thrust after motor burnout   | 0 N                                |
|   | G                      | Gravitational constant       | 9.8 meters per second <sup>2</sup> |
|   | OPVEL                  | Optimal velocity of missile  | 700 meter per second               |
|   |                        |                              |                                    |

The managing software must keep track of the missiles in flight. It will also be responsible for updating the time of flight and the target for each missile. At every iteration, add one to the ITS variable until ITMIN is reached, then reset it to zero and add one to the SEC variable.

## Appendix B - Test Program

PROGRAM TMS\_MISS\_CALC IMPLICIT NONE

REAL VELCTY, PITCHR, YAWR, PITCH, YAW REAL X, Y, Z, MASS, RANGE

INTEGER LOOP1,LOOP2 REAL TARX,TARY,TARZ

INTEGER ITMIN PARAMETER (ITMIN = 128)

INTEGER STEP
REAL TARGTX,TARGTY,TARGTZ
REAL PTHSIG,YAWSIG
INTEGER TOPX,TOPY,TOPZ
INTEGER BOTX,BOTY,BOTZ
PARAMETER (TOPX = 4500)
PARAMETER (TOPY = 4000)
PARAMETER (TOPZ = 12000)
PARAMETER (BOTX = 0)
PARAMETER (BOTY = -4000)
PARAMETER (BOTZ = 2000)
PARAMETER (STEP = 25)
INTEGER HIT,MISS
REAL OTARX,OTARY,OTARZ

OPEN(UNIT = 10,FILE = 'TEST\_CONE',STATUS = 'NEW')
DO 3000 TARGTY=BOTY,TOPY,STEP
DO 2000 TARGTZ=BOTZ,-TOPZ,-STEP
PRINT \*,'TARGTZ = ',TARGTZ,'TARGTX = ',TARGTX

# DO 1000 TARGTX=BOTX,TOPX,STEP

VELCTY = 200.0PITCHR = 0.0YAWR = 0.0PTHSIG = 0.0YAWSIG = 0.0PITCH = 0.0YAW = 0.0X = 0.0Y = 0.0Z = -6000.0MASS = 56.7TARX = TARGTXTARY = TARGTY TARZ = TARGTZHIT = 0MISS = 0

RANGE = -1

```
DO 200 LOOP1 = 1.30
         DO 100 \text{ LOOP2} = 1,ITMIN
         OTARX = TARX
        OTARY = TARY
         OTARZ = TARZ
         CALL GETTAR(TARX,TARY,TARZ,ITMIN)
      CALL CALCULATIONS(VELCTY, PITCHR, PTHSIG, YAWR, YAWSIG,
               PITCH, YAW, X, Y, Z,
  +
              MASS,TARX,TARY,TARZ,LOOP1,LOOP2,ITMIN,
              HIT, MISS, OTARX, OTARY, OTARZ, RANGE)
           FORMAT(F8.2,',',F8.2,',',F8.2)
 75
         IF (HIT .EQ. 1) THÉN
          WRITE(10,75) TARGTX, TARGTY, -TARGTZ
          HIT = 0
          MISS = 0
          GOTO 1000
         END IF
         IF (MISS .EQ. 1) THEN
          MISS = 0
          HIT = 0
          GOTO 1000
        END IF
100
          CONTINUE
200
        CONTINUE
1000 CONTINUE
2000 CONTINUE
3000 CONTINUE
  END
```

```
SUBROUTINE CALCULATIONS(VELCTY, PITCHR, PTHSIG, YAWR, YAWSIG,
                PITCH, YAW,
                X,Y,Z,MASS,TARX,TARY,TARZ,SEC,
  +
                ITS,ITMIN,HIT,MISS,OTARX,OTARY,OTARZ,
                RANGE)
                   - Subroutine Calculations
C*
      Name
C*
C*
               - Implements a missile simulation for the
      Purpose
                   Paladin tactical decision generator.
C*
      Variables
                         TYPE
                                     UNITS
C*
      NAME
C*-
                               meters/second
C*
                   REAL
      VELCTY
                               radians/second
C*
                   REAL
      PITCHR
                               radians/second**2
C*
                   REAL
      PTHSIG
                                     radians/second
C*
                         REAL
      YAWR
C*
C*
                               radians/second**2
                   REAL
      YAWSIG
                                     radians
                         REAL
      PITCH
C*
                               radians
      YAW
                   REAL
Č*
                               earth-based x in meters
                   REAL
      X
C*
                               earth-based y in meters
                   REAL
      Y
                               earth-based z in meters
                   REAL
      Z
                                      pounds
                         REAL
C*
      MASS
C*
                                      earth-based x in meters
                         REAL
      TARX
                               earth-based y in meters
      TARY
                   REAL
C*
C*
C*
                               earth-based z in meters
                   REAL
      TARZ
                               seconds
      SEC
                   INTEGER
                   INTEGER
                               iteration # in current second
      ITS
                                      # of iterations per second
C*
                         INTEGER
      ITMIN
Č*
                               1 or 0
                   INTEGER
      HIT
C*
                                1 or 0
                   INTEGER
      MISS
Č*
                                      earth-based x in meters
                         REAL
      OTARX
                                      earth-based y in meters
                         REAL
      OTARY
                                      earth-based z in meters
                         REAL
      OTARZ
    RANGE
                   REAL
                               meters
   IMPLICIT NONE
   REAL VELCTY, PITCHR, YAWR, PITCH, YAW
   REAL THRUST, DRAG, YAWSIG, PTHSIG
   REAL X,Y,Z
   REAL ACCELR, PTCHRD, YAWRD, PITCHD, YAWD
   REAL XD, YD, ZD, MASS
   REAL CMPDIS, CMPSIG
   REAL CMPDRG, CMPTHT, ACCEL
   REAL PTHACC, YAWACC, CNGPTH, CNGYAW
   REAL CNGX, CNGY, CNGZ
   REAL TARX, TARY, TARZ
   REAL OTARX, OTARY, OTARZ
```

REAL CURRR, CURRX, CURRY, CURRZ REAL NEWR, NEWX, NEWY, NEWZ REAL RESR, RESX, RESY, RESZ REAL CLSVEL, CMPOP, CMPOY

REAL LINEX, LINEY, LINEZ **REAL PITCHO, YAWO** REAL RANGE, IMPTME, INTRVL INTEGER ITMIN, SEC, ITS, HIT, MISS REAL NAVC PARAMETER (NAVC = 4) REAL G PARAMETER (G = 9.8) REAL PTHMAX, YAWMAX PARAMETER (PTHMAX = 30.0) PARAMETER (YAWMAX = 30.0) REAL TIMRNG, DETRNG PARAMETER (TIMRNG = 100.0) PARAMETER (DETRNG = 10.0) REAL OPVEL, MATTRT, MINTRT PARAMETER (OPVEL = 700.0) PARAMETER (MATTRT = 6800.0) PARAMETER (MINTRT = 0.0) REAL BRNTME, MAXWGT, MINWGT PARAMETER (BRNTME = 8.0) PARAMETER (MAXWGT = 56.7) PARAMETER (MINWGT = 22.7)

# **REAL SEEKER**

- C degrees \* .017453293 = radians
- C 15 deg = .261798 radians
- C PARAMETER (SEEKER = .261798)
- c 20 deg = .349064 radians
- C PARAMETER (SEEKER = .349064)
- C 30 deg = .523596 radians PARAMETER (SEEKER = .523596)

REAL XCOM, YZCOM REAL LNANG, ATAN

INTRVL = 1/(ITMIN \* 1.0) CURRX = (OTARX - X) CURRY = (OTARY - Y) CURRZ = (OTARZ - Z)

CURRR = CMPDIS(CURRX,CURRY,CURRZ)

THRUST = CMPTHT(SEC,MATTRT,BRNTME,MINTRT)
DRAG = CMPDRG(VELCTY,PITCHR,YAWR)
ACCELR = ACCEL(THRUST,DRAG,PITCH,MASS)
PTCHRD = PTHACC(PTHSIG,PITCHR)
YAWRD = YAWACC(YAWSIG,YAWR)
PITCHD = CNGPTH(PITCHR,VELCTY,PITCH)

```
YAWD = CNGYAW(YAWR, VELCTY, PITCH)
XD = CNGX(VELCTY, PITCH, YAW)
YD = CNGY(VELCTY, PITCH, YAW)
ZD = CNGZ(VELCTY,PITCH)
VELCTY = VELCTY + (ACCELR * 1/ITMIN)
PITCHR = PITCHR + (PTCHRD * 1/ITMIN)
YAWR = YAWR + (YAWRD * 1/ITMIN)
PITCH = PITCH + (PITCHD * 1/ITMIN)
YAW = YAW + (YAWD * 1/ITMIN)
X = X + (XD * 1/ITMIN)
Y = Y + (YD * 1/ITMIN)
Z = Z - (ZD * 1/ITMIN)
IF (SEC .LE. BRNTME) THEN
MASS = MASS - (((MAXWGT-MINWGT)/BRNTME) * 1/ITMIN)
END IF
NEWX = (TARX - X)
NEWY = (TARY - Y)
NEWZ = (TARZ - Z)
NEWR = CMPDIS(NEWX, NEWY, NEWZ)
XCOM = CMPDIS(NEWX, 0.0, 0.0)
YZCOM = CMPDIS(0.0,NEWY,NEWZ)
LNANG = ATAN(YZCOM/XCOM)
RESR = (CURRR - NEWR)*ITMIN
RESX = (CURRX - NEWX)*ITMIN
RESY = (CURRY - NEWY)*ITMIN
RESZ = (CURRZ - NEWZ)*ITMIN
CLSVEL = -RESR
CALL LNOFST(NEWX,NEWY,NEWZ,RESX,RESY,RESZ,
      LINEX,LINEY,LINEZ)
PITCHO = CMPOP(YAW,LINEX,LINEY)
YAWO = CMPOY(PITCH, YAW, LINEX, LINEY, LINEZ)
PTHSIG = G * CMPSIG(NAVC,CLSVEL,PITCHO,PTHMAX,MASS,
          VELCTY, MINWGT, OPVEL)
YAWSIG = G * CMPSIG(NAVC,CLSVEL,YAWO,YAWMAX,MASS,
          VELCTY, MINWGT, OPVEL)
IF ((Z .GT. 0.0) .OR. (VELCTY .LE. 0.0)) THEN
 MISS = 1
 RETURN
END IF
IMPTME = -((NEWX*RESX)+(NEWY*RESY)+(NEWZ*RESZ))
IMPTME = IMPTME/((RESX**2)+(RESY**2)+(RESZ**2))
                              27
```

```
RANGE = (RESX*IMPTME + NEWX)**2
   RANGE = RANGE + (RESY*IMPTME + NEWY)**2
   RANGE = RANGE + (RESZ*IMPTME + NEWZ)**2
   RANGE = SQRT(RANGE)
   IF (RANGE .LT. DETRNG) THEN
    IF (ABS(IMPTME) .LE. INTRVL) THEN
      HIT = 1
      RETURN
    END IF
   END IF
   IF (ABS(LNANG) .GT. SEEKER) THEN
     IF (NEWR .LT. DETRNG) THEN
      HIT = 1
    ELSE
      MISS = 1
    END IF
    RETURN
   END IF
   IF ((CLSVEL .GT. 0) .AND. (SEC .GT. BRNTME)) THEN
    IF (NEWR .LT. DETRNG) THEN
      HIT = 1
    ELSE
      MISS = 1
    END IF
    RETURN
   END IF
   RETURN
   END
C SUBROUTINES BEGIN HERE
   REAL FUNCTION CMPDRG(VELCTY, PITCHR, YAWR)
C* Name
                - Function CMPDRG
C* Purpose
                - Computes drag value for the missile simulation
C* Variables -
C*
     NAME
                      TYPE
                                  UNITS
C*----
C*
     VELCTY REAL
                            meters/second
C*
     PITCHR
                REAL
                            radians/second
C*
     YAWR
                      REAL radians/second
  IMPLICIT NONE
  REAL VELCTY, PITCHR, YAWR
C
  REAL K1,K2
```

```
PARAMETER (K1 = 0.009412)
  PARAMETER (K2 = 93850/(9.8**2))
\mathbf{C}
  CMPDRG = K1 * VELCTY**2 + (K2 * (PITCHR**2 + YAWR**2))/VELCTY**2
  RETURN
  END
C*****
REAL FUNCTION CMPSIG(NAVC, CLSVEL, LINEO, MAXTRN, MASS,
       VELCTY, MNMASS, OPVEL)
C**********************
     Name
               - Function CMPSIG
C*
              - Computes steering signals for missile
     Purpose
C*
     Variables
C*
                                UNITS
                     TYPE
C*
     NAME
C*-
     NAVC I NTEGER
CLSVEL REAL Met
                               Navigational constant. Usually 4
C*
Č*
C*
                          Meters/second
                                radians (line of sight)
                     REAL
     LINEO
     MAXTRN REAL G's (max number of G's capable of pulling)
VELCTY REAL meters/second
C*
C*
    MASS REAL
                     kilograms
                               ************
  IMPLICIT NONE
  REAL NAVC, CLSVEL, LINEO, MAXTRN, MASS, VELCTY
  REAL SIGNAL, MAXSIG, MNMASS, VLCTY2, OPVEL, OPVEL2
  REAL VELSIG
  SIGNAL = NAVC * CLSVEL * LINEO
  VLCTY2 = VELCTY * VELCTY
  OPVEL2 = OPVEL * OPVEL
  VELSIG = (VLCTY2/OPVEL2)
   IF (VELSIG .GT. 1.0) THEN
    VELSIG = 1.0
  END IF
  MAXSIG = (MNMASS/MASS) * VELSIG * MAXTRN
   IF (ABS(SIGNAL) .GT. MAXSIG) THEN
    SIGNAL = MAXSIG * ABS(SIGNAL)/SIGNAL
  END IF
   IF (ABS(SIGNAL) .GT. MAXTRN) THEN
    SIGNAL = MAXTRN * ABS(SIGNAL)/SIGNAL
  END IF
```

# 

```
REAL FUNCTION CMPOP(YAW,LINEX,LINEY)
C*
      Name
                  - Function CMPOP
C*
      Purpose
                  - Computes an element used in computing
C*
                  pitch signals from the seeker.
C*
      Variables
C*
      NAME
                        TYPE
                                    UNITS
C*---
C*
                  REAL
      YAW
                           radians
C*
      LINEX
                       REAL
                                   meters
C*
      LINEY
                        REAL
                                   meters
   IMPLICIT NONE
   REAL YAW, LINEX, LINEY
   CMPOP = (-1) * SIN(YAW) * LINEX + COS(YAW) * LINEY
   RETURN
   END
   REAL FUNCTION CMPOY(PITCH, YAW, LINEX, LINEY, LINEZ)
C*
                  - Function CMPOY
      Name
C*
      Purpose
                  - Computes an element used in computing
C*
                  yaw signals from the seeker.
C*
      Variables
C*
      NAME
                       TYPE
                                   UNITS
C*----
C*
      PITCH
                      REAL
                                   radians
C*
      YAW
                 REAL
                         radians
C*
      LINEX
                       REAL
                                   meters
C*
      LINEY
                       REAL
                                   meters
C*
     LINEZ
                       REAL
                                   meters
   IMPLICIT NONE
  REAL PITCH, YAW
  REAL LINEX,LINEY,LINEZ
  CMPOY = SIN(PITCH) * (COS(YAW)*LINEX + SIN(YAW)*LINEY)
  CMPOY = CMPOY + COS(PITCH)*LINEZ
  RETURN
  END
```

```
SUBROUTINE LNOFST(RX,RY,RZ,RESX,RESY,RESZ,
           LINEX,LINEY,LINEZ)
C***************
C* Name
                 - Subroutine LNOFST
C* Purpose - Computes line of sight angles
C* Variables -
C*
     NAME
                       TYPE
                                  UNITS
C*
C*
      RX
                 REAL
                            meters
C*
C*
      RY
                 REAL
                            meters
      RZ
                 REAL
                           meters
C*
      RESX
                 REAL
                            meters/second
C*
      RESY
                 REAL
                            meters/second
C*
                            meters/second
     RESZ
                 REAL
C*
                       REAL
     LINEX
                                  meters
C*
                       REAL
     LINEY
                                  meters
                       REAL
                                  meters
     LINEZ
  IMPLICIT NONE
  REAL RX,RY,RZ
  REAL RESX, RESY, RESZ
  REAL LINEX,LINEY,LINEZ
  REAL CMPDIS
  REAL R,R2
  R = CMPDIS(RX,RY,RZ)
  R2 = R * R
  LINEX = (RY * RESZ - RZ * RESY) / (R2)
  LINEY = (RZ * RESX - RX * RESZ) / (R2)
  LINEZ = (RX * RESY - RY * RESX) / (R2)
  RETURN
  END
  REAL FUNCTION CMPDIS(X,Y,Z)
C* Name
                 - Function CMPDIS
C* Purpose
                 - Computes distance
C* Variables
                       TYPE
                                  UNITS
C*
     NAME
C*-----
                            earth-based x
C*
     X
                 REAL
C^*
     Y
                 REAL
                            earth-based y
                 REAL
                            earth-based z
  IMPLICIT NONE
  REAL X,Y,Z
```

```
CMPDIS = SQRT(X*X + Y*Y + Z*Z)
   RETURN
   END
   SUBROUTINE GETTAR(TARX,TARY,TARZ,ITMIN)
C* Name
                 - Subroutine GETTAR
C* Purpose
                 - Provides a moving target.
C* Variables -
C*
      NAME
                       TYPE
                                  UNITS
C*----
C*
      TARX
                                  earth-based X
                       REAL
C*
                 REAL
      TARY
                       earth-based Y
C*
      TARZ
                 REAL
                             earth-based Z
C*
      ITMIN
                       INTEGER
                                  (# of iterations per second)
   IMPLICIT NONE
   REAL TARX, TARY, TARZ
   INTEGER ITMIN
   REAL MACH
   PARAMETER (MACH = 234.375)
   TARX = TARX + (MACH/ITMIN)
   TARY = TARY
   TARZ = TARZ
   RETURN
  END
  REAL FUNCTION CMPTHT(T,MAXTRT,MXTME,MINTRT)
                 - Function CMPTHT
C* Purpose - Computes thrust for missile simulation
C* Variables -
C*
     NAME
                      TYPE
                                  UNITS
C*-
               INTEGER seconds (# of seconds missile has flown)
  IMPLICIT NONE
  INTEGER T
  REAL MAXTRT, MXTME, MINTRT
  IF (T.LE. MXTME) THEN
    CMPTHT = MAXTRT
  ELSE
```

```
CMPTHT = MINTRT
  END IF
  RETURN
  END
  REAL FUNCTION ACCEL(THRUST, DRAG, PITCH, MASS)
            Function AccelComputes acceleration
C* Name
C* Purpose
C* Variables -
                   TYPE
                             UNITS
    NAME
C*----
    THRUST REAL newtons
C*
               REAL newtons
C*
    DRAG
                         radians
kilograms
C*
    PITCH
                   REAL
                  REAL
C*
    MASS
  IMPLICIT NONE
  REAL THRUST, DRAG, PITCH
  REAL G,MASS
C ACCELERATION DUE TO GRAVITY IS 9.8 meters PER SECOND
  PARAMETER (G = 9.8)
  ACCEL = (THRUST-DRAG)/MASS - (G*(SIN(PITCH)))
  RETURN
REAL FUNCTION PTHACC(SIGNAL, PITCHR)
           Function PTHACCComputes pitch acceleration
C* Name
C* Purpose
C* Variables -
    NAME TYPE
C*
                             UNITS
C*--
    SIGNAL REAL radians/sec**2
C*
             REAL
                       radians/sec
C*
     PITCHR
                                    ******
  IMPLICIT NONE
  REAL SIGNAL, PITCHR
  REAL MSSCST
C MISSLE TIME CONSTANT IS 0.25 SECONDS
  PARAMETER (MSSCST = 0.25)
```

```
PTHACC = (SIGNAL - PITCHR)/MSSCST
   RETURN
  END
  REAL FUNCTION YAWACC(SIGNAL, YAWR)
C* Name
               - Function YAWACC
C* Purpose
               - Computes Yaw acceleration
C* Variables -
C*
     NAME
                    TYPE
                              UNITS
C*----
     SIGNAL REAL radians/sec**2
C*
               REAL radians/sec
C*
     YAWR
  IMPLICIT NONE
  REAL SIGNAL, YAWR
  REAL MSSCST
C MISSLE TIME CONSTANT IS 0.25 SECONDS
  PARAMETER (MSSCST = 0.25)
  YAWACC = (SIGNAL - YAWR)/MSSCST
  RETURN
  END
  REAL FUNCTION CNGPTH(PITCHR, VELCTY, PITCH)
C* Name
               - Function CNGPTH
C* Purpose
               - Computes changes in the pitch angle
C* Variables -
C*
    NAME
                    TYPE
                              UNITS
C*-
C*
     PITCHR
               REAL
                       radians/second
     VELCTY REA
C*
               REAL
                        meters/second
                    REAL
                              radians
  IMPLICIT NONE
  REAL PITCHR, VELCTY, PITCH
  CNGPTH = ((PITCHR - COS(PITCH))/VELCTY)
  RETURN
  END
```

| C************************************* |                                                                   |                                                  |                         |                                                                    |   |  |  |  |  |  |
|----------------------------------------|-------------------------------------------------------------------|--------------------------------------------------|-------------------------|--------------------------------------------------------------------|---|--|--|--|--|--|
| Č*<br>C*                               | Name - Function CNGYAW Purpose - Computes yaw changes Variables - |                                                  |                         |                                                                    |   |  |  |  |  |  |
| C*                                     | NAME                                                              | T                                                | YPE                     | UNITS                                                              |   |  |  |  |  |  |
| C*<br>C*<br>C*                         | YAWR<br>VELCTY                                                    | RI<br>REAL<br>RI                                 | meters<br>EAL           | radians/second<br>s/second<br>radians                              | ķ |  |  |  |  |  |
| C+                                     | IMPLICIT NON                                                      |                                                  |                         | ,,,,,,,,,,,,,,,,,,,,,,,,,,,,,,,,,,,,,,,                            |   |  |  |  |  |  |
|                                        | REAL YAWR, VELCTY, PITCH                                          |                                                  |                         |                                                                    |   |  |  |  |  |  |
|                                        | CNGYAW = ( YAWR / (VELCTY*(COS(PITCH))))                          |                                                  |                         |                                                                    |   |  |  |  |  |  |
|                                        | RETURN<br>END                                                     |                                                  |                         |                                                                    |   |  |  |  |  |  |
| C*                                     |                                                                   |                                                  |                         | ********                                                           |   |  |  |  |  |  |
| C************************************* |                                                                   |                                                  |                         |                                                                    |   |  |  |  |  |  |
| C*<br>C*                               | Name<br>Purpose                                                   | - Function                                       | n CNGX                  |                                                                    |   |  |  |  |  |  |
| C*                                     | Variables -<br>NAME                                               | TY                                               | /PE                     | UNITS                                                              |   |  |  |  |  |  |
| C*<br>C*<br>C*                         | VELCTY                                                            | RI<br>REAL                                       | EAL radians             | <br>s/second<br>radians<br>ss<br>********************************* | k |  |  |  |  |  |
| C                                      | IMPLICIT NONI                                                     |                                                  |                         |                                                                    |   |  |  |  |  |  |
|                                        | REAL VELCTY,                                                      | PITCH,YA                                         | W                       |                                                                    |   |  |  |  |  |  |
| CNGX = VELCTY * COS(PITCH) * COS(YAW)  |                                                                   |                                                  |                         |                                                                    |   |  |  |  |  |  |
| O#1                                    | RETURN<br>END                                                     | ****                                             | . * * * * * * * * * * * | ******                                                             | ķ |  |  |  |  |  |
| _                                      | C*************************************                            |                                                  |                         |                                                                    |   |  |  |  |  |  |
| C*:                                    | REAL FUNCTIO                                                      | )N CNGY(                                         | VELCTY,PI               | PITCH,YAW)<br>************************************                 |   |  |  |  |  |  |
| C*                                     | ****************  Name  Purpose  Variables -                      | - Function CNGY - Computes changes in Ydirection |                         |                                                                    |   |  |  |  |  |  |
| C*                                     | NAME                                                              | T                                                | YPE                     | UNITS                                                              |   |  |  |  |  |  |
| C*.                                    | VELCTY                                                            | REAL                                             |                         | s/second                                                           |   |  |  |  |  |  |

| C* PITCH REAL radians C* YAW REAL radians C************************************ |  |  |  |  |  |  |  |
|---------------------------------------------------------------------------------|--|--|--|--|--|--|--|
| REAL VELCTY,PITCH,YAW                                                           |  |  |  |  |  |  |  |
| CNGY = VELCTY * COS(PITCH) * SIN(YAW)                                           |  |  |  |  |  |  |  |
| RETURN<br>END<br>C************************************                          |  |  |  |  |  |  |  |
| **************************************                                          |  |  |  |  |  |  |  |
| C*                                                                              |  |  |  |  |  |  |  |
| REAL VELCTY,PITCH                                                               |  |  |  |  |  |  |  |
| CNGZ = VELCTY * SIN(PITCH)                                                      |  |  |  |  |  |  |  |
| RETURN<br>END<br>C************************************                          |  |  |  |  |  |  |  |

Appendix D

Missile Detonation Logic

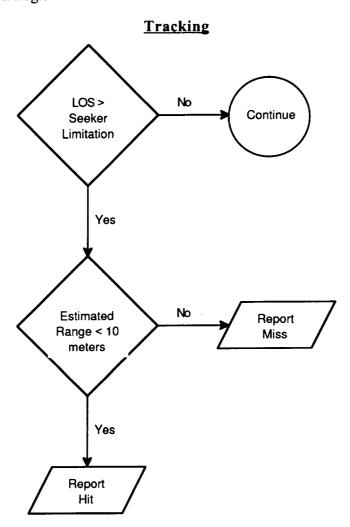

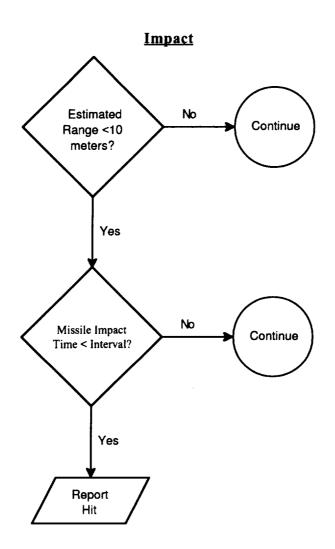

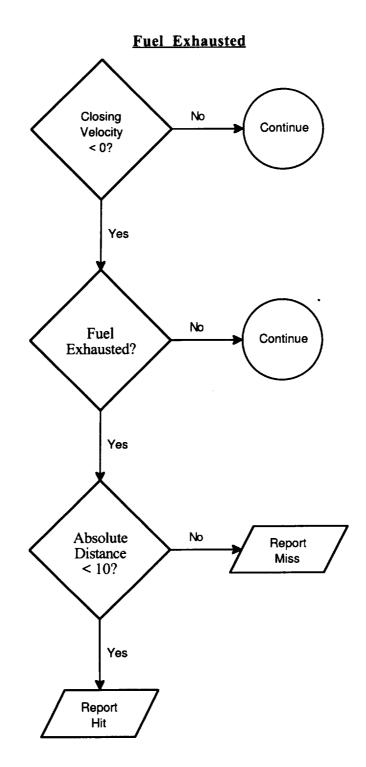

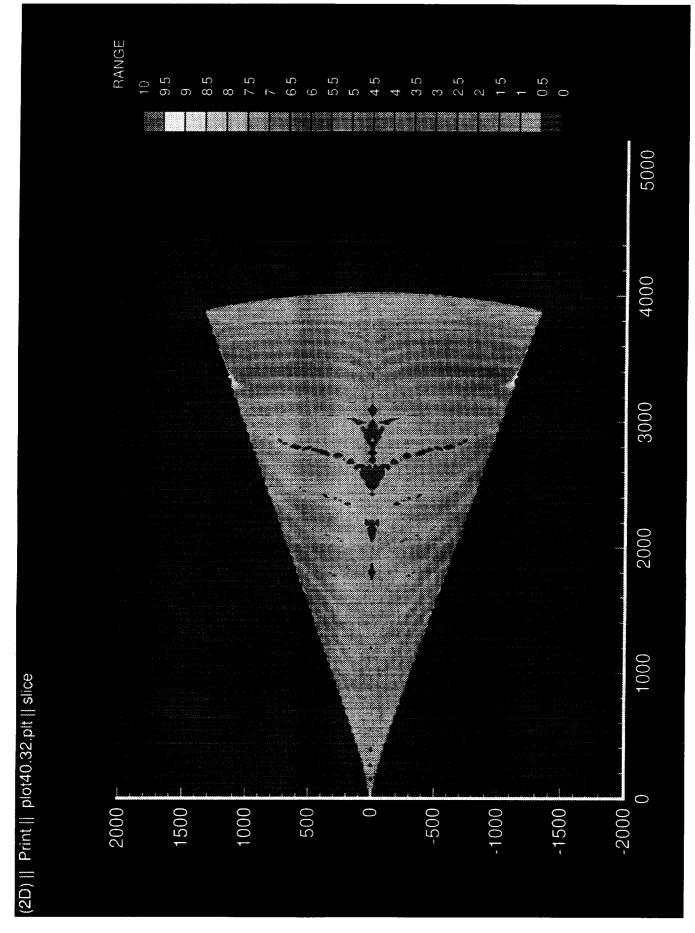

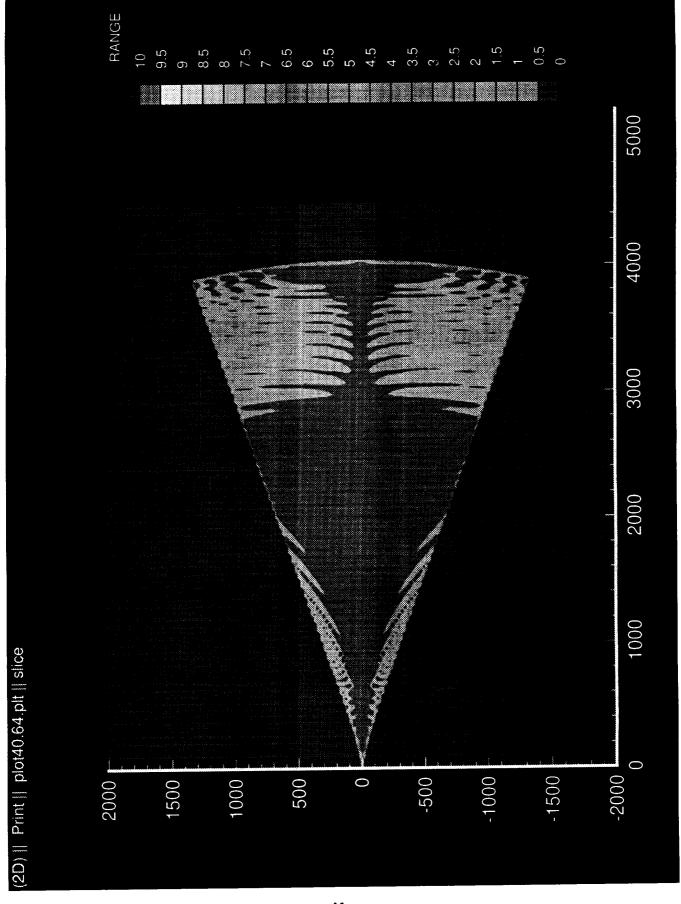

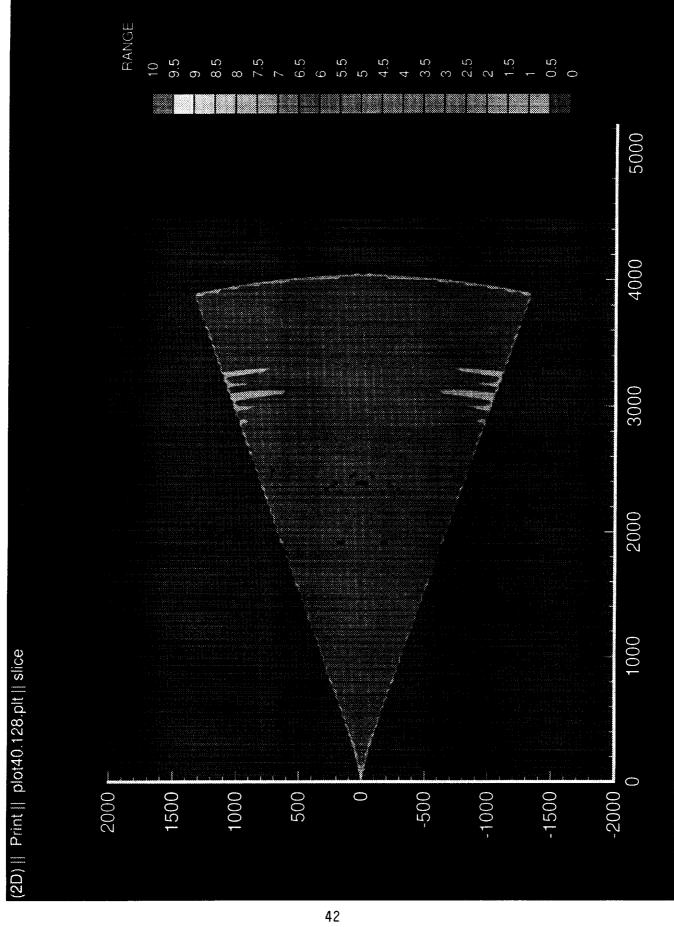

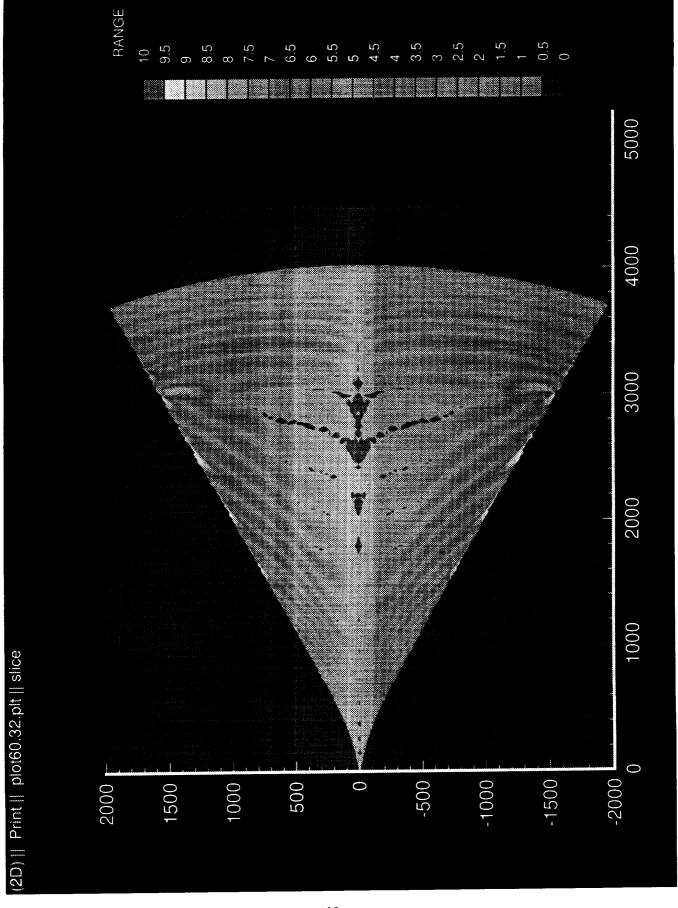

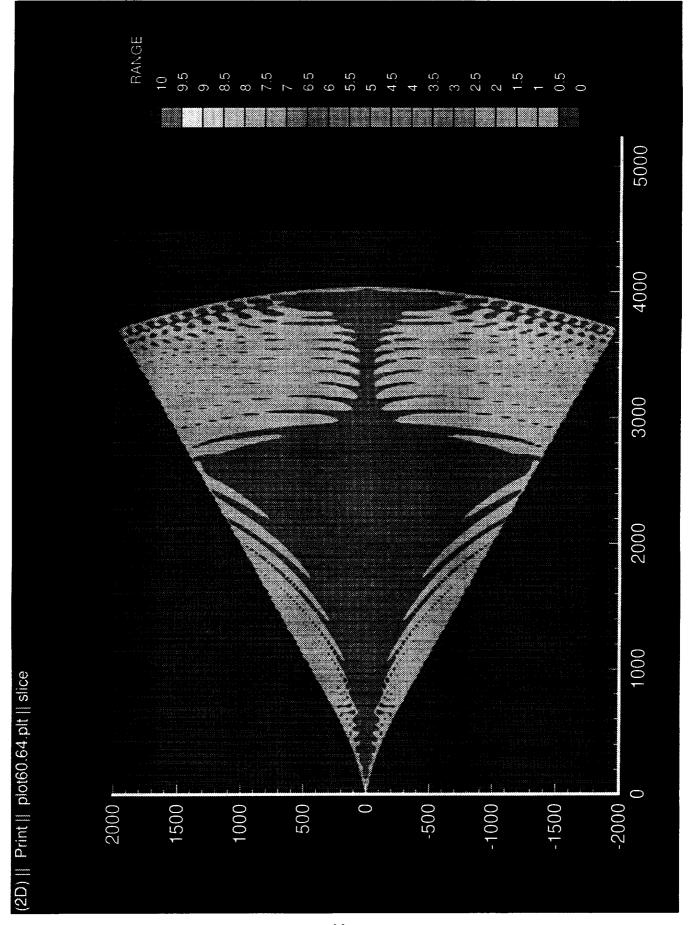

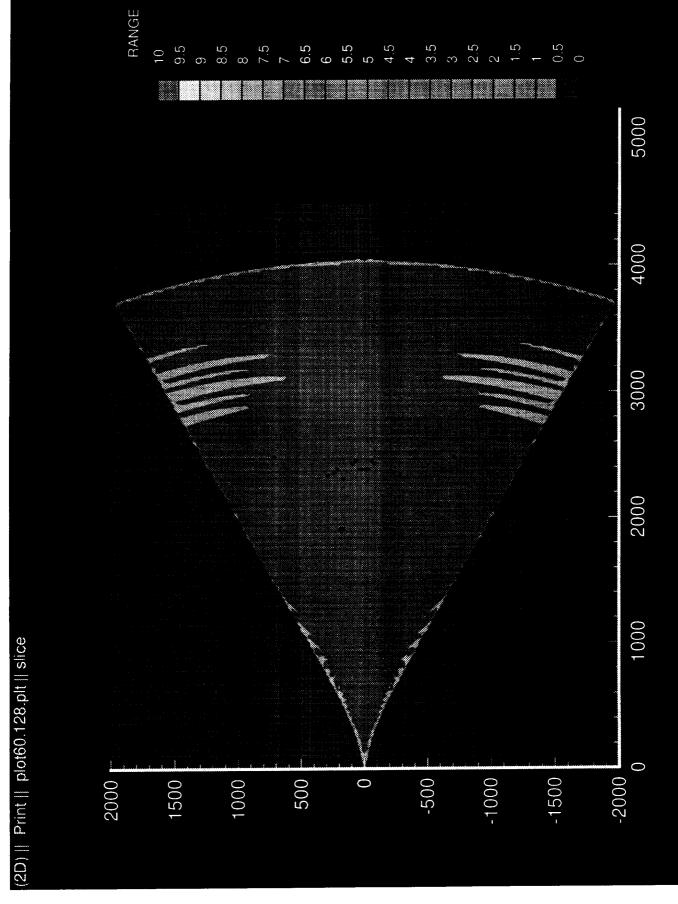

## REPORT DOCUMENTATION PAGE

Form Approved
OMB No. 0704-0188

Public reporting burden for this collection of information is estimated to average 1 hour per response, including the time for reviewing instructions, searching existing data sources, gathering and maintaining the data needed, and completing and reviewing the collection of information. Send comments regarding this burden estimate or any other aspect of this collection of information, including suggestions for reducing this burden. to Washington Headquarters Services, Directorate for information Operations and Reports, 1215 Jefferson Davis Highway, Suite 1204, Arlington, VA 22202-4302, and to the Office of Management and Budget, Paperwork Reduction Project (0704-0188), Washington, DC 20503.

|                                                                                                    |                         | T                          |                             |  |  |  |  |
|----------------------------------------------------------------------------------------------------|-------------------------|----------------------------|-----------------------------|--|--|--|--|
| 1. AGENCY USE ONLY (Leave blank)                                                                                                    | 2. REPORT DATE          | 3. REPORT TYPE AN          |                             |  |  |  |  |
|                                                                                                    | June 1994               | Technical Me               | emorandum                   |  |  |  |  |
| 4. TITLE AND SUBTITLE                                                                                                    |                         |                            | 5. FUNDING NUMBERS          |  |  |  |  |
| The Analysis of a Generi<br>Model                                                                                                    | 505-90-53               |                            |                             |  |  |  |  |
| 6. AUTHOR(S)                                                                                                    | -                       | 1                          |                             |  |  |  |  |
| Joseph A. Kaplan, Alan R. Chappell, and John W. McManus                                                                                                    |                         |                            |                             |  |  |  |  |
| 7. PERFORMING ORGANIZATION NAME                                                                                                    |                         | 8. PERFORMING ORGANIZATION |                             |  |  |  |  |
| NASA Langley Research Ce<br>Hampton, VA 23681-0001                                                                                                    | enter                   |                            | REPORT NUMBER               |  |  |  |  |
| 9. SPONSORING/MONITORING AGENCY                                                                                                    | NAME(S) AND ADDRESS(ES) |                            | 10. SPONSORING / MONITORING |  |  |  |  |
| National Aeronautics and<br>Washington, DC 20546-00                                                                                                    | NASA TM-109057          |                            |                             |  |  |  |  |
|                                                                                                    |                         |                            |                             |  |  |  |  |
| 11. SUPPLEMENTARY NOTES  Kaplan - Virginia Polytechnic Institute and State University, Blacksburg, VA  Chappell - Lockheed Engineering & Sciences Company, Hampton, VA  McManus - Langley Research Center, Hampton, VA |                         |                            |                             |  |  |  |  |
| 12a. DISTRIBUTION/AVAILABILITY STAT                                                                                                    | EMENT                   |                            | 12b. DISTRIBUTION CODE      |  |  |  |  |
| Unclassified/Unlimited<br>Subject Category - 61                                                                                                    |                         |                            |                             |  |  |  |  |
| 13. ABSTRACT (Maximum 200 words)                                                                                                    |                         |                            |                             |  |  |  |  |
|                                                                                                    |                         |                            |                             |  |  |  |  |

A generic missile model was developed to evaluate the benefits of using a dynamic missile fly-out simulation system versus a static missile launch envelope system for air-to-air combat simulation. This paper examines the performance of a launch envelope model and a missile fly-out model. The launch envelope model bases its probability of killing the target aircraft on the target aircraft's position at the launch time of the weapon. The benefits gained from a launch envelope model are the simplicity of implementation and the minimal computational overhead required. A missile fly-out model takes into account the physical characteristics of the missile as it simulates the guidance, propulsion, and movement of the missile. The missile's probability of kill is based on the missile miss distance (or the minimum distance between the missile and the target aircraft). The problems associated with this method of modeling are a larger computational overhead, the additional complexity required to determine the missile miss distance, and the additional complexity of determining the reason(s) the missile missed the target. This paper evaluates the two methods and compares the results of running each method on a comprehensive set of test conditions.

| 14. SUBJECT TERMS           | 15. NUMBER OF PAGES         |                             |                            |
|-----------------------------|-----------------------------|-----------------------------|----------------------------|
| Simulation, Missil          | 46                          |                             |                            |
| Stillata Croity 11133111    | 16. PRICE CODE              |                             |                            |
|                             |                             |                             | A03                        |
| 17. SECURITY CLASSIFICATION | 18. SECURITY CLASSIFICATION | 19. SECURITY CLASSIFICATION | 20. LIMITATION OF ABSTRACT |
| OF REPORT                   | OF THIS PAGE                | OF ABSTRACT                 | UL                         |
| Unclassified                | Unclassified                | Unclassified                | 32                         |